# **Dell Xps Manuals**

Thank you for downloading **Dell Xps Manuals**. As you may know, people have look hundreds times for their chosen novels like this Dell Xps Manuals, but end up in harmful downloads.

Rather than enjoying a good book with a cup of coffee in the afternoon, instead they are facing with some harmful bugs inside their desktop computer.

Dell Xps Manuals is available in our book collection an online access to it is set as public so you can get it instantly. Our book servers hosts in multiple countries, allowing you to get the most less latency time to download any of our books like this one. Merely said, the Dell Xps Manuals is universally compatible with any devices to read

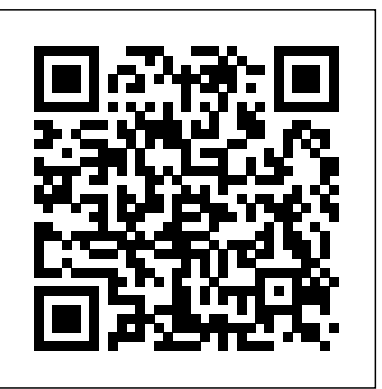

*PC MagCRC Press* 

For more than 40 years, Computerworld has been the leading source of technology news and information for IT influencers worldwide. Computerworld's award-winning Web site (Computerworld.com), twice-monthly publication, focused conference series and custom research form the hub of the world's largest global IT media network.

*Alienware 73 Success Secrets - 73 Most Asked Questions on Alienware - What You Need to Know* Emereo Publishing

InfoWorld is targeted to Senior IT professionals. Content is segmented into Channels and Topic Centers. InfoWorld also celebrates people,

companies, and projects.

*PC World* John Wiley & Sons

Economists examine the genesis of technological change and the ways we commercialize and diffuse it. The economics of property rights and patents, in addition to industry applications, are also surveyed through literature reviews and predictions about fruitful research directions. Two volumes, available as a set or sold separately Expert articles consider the best ways to establish optimal incentives in technological progress Science and innovation, both their theories and applications, are examined at the intersections of

the marketplace, policy, and social welfare Economists are only part of an audience that includes attorneys, educators, and anyone involved in new technologies

Consumer Buying Guide 1995 Elsevier

PCMag.com is a leading authority on technology, delivering Labs-based, independent reviews of the latest products and services. Our expert industry analysis and practical solutions help you make better buying decisions and get more from technology.

*Network World* Macmillan

PCMag.com is a leading authority on technology, delivering Labs-based, independent reviews of the latest products and services. Our expert industry analysis and practical solutions help you make better buying decisions and get more from technology.

### **Computerworld** Frontiers Media SA

Discover BIM: A better way to build better buildings Building Information Modeling (BIM) offers a novel approach to design, construction, and facility management in which a digital representation of the building product and process is used to facilitate the exchange and interoperability of information in digital format. BIM is beginning to change the way buildings look, the way they function, and the ways in which they are designed and built. The BIM Handbook, Third Edition provides an in-depth understanding of BIM technologies, the business and organizational issues associated with its implementation, and the profound advantages that effective use of BIM can provide to all members of a project team. Updates to this edition include: Information on the ways in which professionals should use BIM to gain maximum value New topics such as collaborative working, national and major construction clients, BIM standards and guides A discussion on how various professional roles have expanded through the

widespread use and the new avenues of BIM practices and services A wealth of new case studies that clearly illustrate exactly how BIM is applied in a wide variety of conditions Painting a colorful and thorough picture of the state of the art in building information modeling, the BIM Handbook, Third Edition guides readers to successful implementations, helping them to avoid needless frustration and costs and take full advantage of this paradigm-shifting approach to construct better buildings that consume fewer materials and require less time, labor, and capital

resources.

*InfoWorld* Walnut Creek CDROM InfoWorld is targeted to Senior IT professionals. Content is segmented into Channels and Topic Centers. InfoWorld also celebrates people, companies, and projects. *BIM Handbook* Abandondero InfoWorld is targeted to Senior IT professionals. Content is segmented into Channels and Topic Centers. InfoWorld also celebrates people, companies, and projects. *InfoWorld* Complete Dell XPS Owner's ManualGet the most complete manual for your DELL XPS 13 Laptop now This manual is designed to be a walking guide as you begin your journey on the XPS 13 set of laptops. With just a single read, you will learn how to use the great features of your computer. The author carefully explains basic computer terminologies in easy- to-understand language for novices and beginners. In summary, you will discover: How to set up your laptop easily Important configuration settings to tweak immediately after purchase Useful software to install How to maximize the potential of your laptop for work use Tricks, tips and hacks for your Dell XPS 13 9380 laptop How to troubleshoot common problems and many more What stops you from purchasing this Dell XPS 13 owner's manual now?!SCP Series Two Field Manual For more than 40 years, Computerworld has been the leading source of technology news and information for IT influencers worldwide. Computerworld's award-winning Web site (Computerworld.com), twicemonthly publication, focused conference series and custom research form

#### the hub of the world's largest global IT media network. **InfoWorld** Consumer Guide Books

Briefly, a boot loader is the first software program that runs when a computer starts. It is responsible for loading and transferring control to an operating system kernel software (such as Linux or GNU Mach). The kernel, in turn, initializes the rest of the operating system (e.g. a GNU system). GNU GRUB is a very powerful boot loader, which can load a wide variety of free operating systems, as well as proprietary operating systems with chain-loading. GRUB is designed to address the complexity of booting a personal computer; both the program and this manual are tightly bound to that computer platform, although porting to other platforms may be addressed in the future. One of the important features in GRUB is flexibility; GRUB understands filesystems and kernel executable formats, so you can load an arbitrary operating system the way you like, without recording the physical position of your kernel on the disk. Thus you can load the kernel just by specifying its file name and the drive and partition where the kernel resides. This manual is available online for free at gnu.org. This manual is printed in grayscale.

## *Handbook of Surface and Interface Analysis* Consumers Union U.S.

InfoWorld is targeted to Senior IT professionals. Content is segmented into Channels and Topic Centers. InfoWorld also celebrates people, companies, and projects. InfoWorld Springer

Develop a solid understanding of the important command-line tools and utilities in Linux Key Features Delve into the fundamentals of Linux Explore and work with virtualization, command lines, and Bash shell scripts Use special file permission flags such as setuid and setgid Book Description Linux is a Unix-like operating system assembled under the model of free and open source software development and distribution. Fundamentals of Linux will help you learn all the essentials of the Linux command line required to get you started. The book will start by teaching you how to work with virtualization software and install CentOS 7 Linux as a VM. Then, you will get to grips with the workings of various command line operations, such as cursor movement, commands, options, and arguments. As you make your way through the chapters, the book will not only focus on the most essential Linux commands but also give an introduction to Bash shell scripting. Finally, you will explore advanced topics, such as networking and troubleshooting your system, and you will get familiar with the advanced file permissions: ACL, setuid, and setgid. Fundamentals of Linux includes real-world tasks, use cases, and problems that, as a system administrator, you might encounter in your day-to-day activities. What you will learn Explore basic and advanced command-line concepts Install Linux, work with VirtualBox, and install CentOS 7 in VirtualBox Work with the command line efficiently and learn how to navigate through the Linux filesystem Create file and user group

## *Buying Guide 2000* Packt Publishing Ltd Rates consumer products from stereos to food processors

New chapters include the latest information on desktop computers and printers, online services, the Internet, software for children, modems, monitors, and CD-ROMs, in a guide that also contains the results of brandname tests and comprehensive ratings charts. Original. (All Users). *The GNU GRUB Manual*

The Student Solutions Manual offers detailed solutions for key exercises from each section of Discovering Statistics. **InfoWorld**

InfoWorld is targeted to Senior IT professionals. Content is segmented into Channels and Topic Centers. InfoWorld also celebrates people, companies, and projects.

#### *Fundamentals of Linux*

For more than 20 years, Network World has been the premier provider of information, intelligence and insight for network and IT executives responsible for the digital nervous systems of large organizations. Readers are responsible for designing, implementing and managing the voice, data and video systems their companies use to support everything from business critical applications to employee collaboration and electronic commerce. *PC Mag*

InfoWorld is targeted to Senior IT professionals. Content is segmented into Channels and Topic Centers. InfoWorld also celebrates people, companies, and projects.

## FreeBSD Handbook

Get the most complete manual for your DELL XPS 13 Laptop now This manual is designed to be a walking guide as you begin your journey on the XPS 13 set of laptops. With just a single read, you will learn how to use the great features of your computer. The author carefully explains basic computer terminologies in easy- to-understand language for novices and beginners. In summary, you will discover: How to set up your laptop easily Important configuration settings to tweak immediately after purchase Useful software to install How to maximize the potential of your laptop for work use Tricks, tips and hacks for your Dell XPS 13 9380 laptop How to troubleshoot common problems and many more What stops you from purchasing this Dell XPS 13 owner's manual now?! *Computerworld*

Fundamentals of Linux is for individuals looking to work as a Linux system Get the information you need--fast! This all-embracing guide offers a you can imagine; comprehensive answers and extensive details and references, with insights that have never before been offered in print. thorough view of key knowledge and detailed insight. This Guide introduces what you want to know about Alienware. A quick look inside of some of the subjects covered: Dell Acquisitions, Product placement - Consumer electronics and computers, AVADirect - Reviews, Astro Studios, Dell XPS - XPS 730X H2C, Alienware - Desktops, Alienware - Laptops, Compal Electronics - Overview, Ubuntu Linux - Vendor support, AVADirect - Competitors, Dell Competition, IdeaPad Y Series - Y410p, Gigabyte Technology - History, Computer display - Curved designs, QuickPlay, Quad FX - System builders, QuakeCon - 2008, Dell, Inc. - Manufacturing, Mobile PCI Express Module, Dell XPS - XPS M1730, Case Western Reserve University Computing, Dell, Inc. - Competition, Clarksfield (microprocessor), Origin PC, Dell XPS - History, Dell Growth in 1990s and early 2000s, The Hammocks, Florida - Economy, Dell, Inc. - Scope and brands, History of Dell - Dell and AMD, Personal computers - Gaming computer, History of Dell - Background and origins, Dell Manufacturing, Gaming PC - Gaming laptop computers, Falcon Northwest - Competitors, List of computer system manufacturers - Current, Natus Vincere - History, Origin PC - Competitors, Wide VGA - UXGA (1600x1200), Notebook computers - Major brands and manufacturers, Vaio - Technology, LAN party - Sponsorship, Liquid-cooled engine - Computer usage, Dell, Inc. - Dell 2.0 and downsizing, Dell, Inc. - Growth in 1990s and early 2000s, Sony Vaio - Technology, and much more...

Takes A Fresh Look At Alienware. There has never been a Alienware Guide like this. It contains 73 answers, much more than